## 学**生証用顔**写真**アップロ**ー**ドについて**

学生証用顔写真は、オンラインストレージ Proself を用いてデータで提出していただきます。次ページ の注意事項をよく読み、次の手順に沿って顔写真データをアップロードしてください。

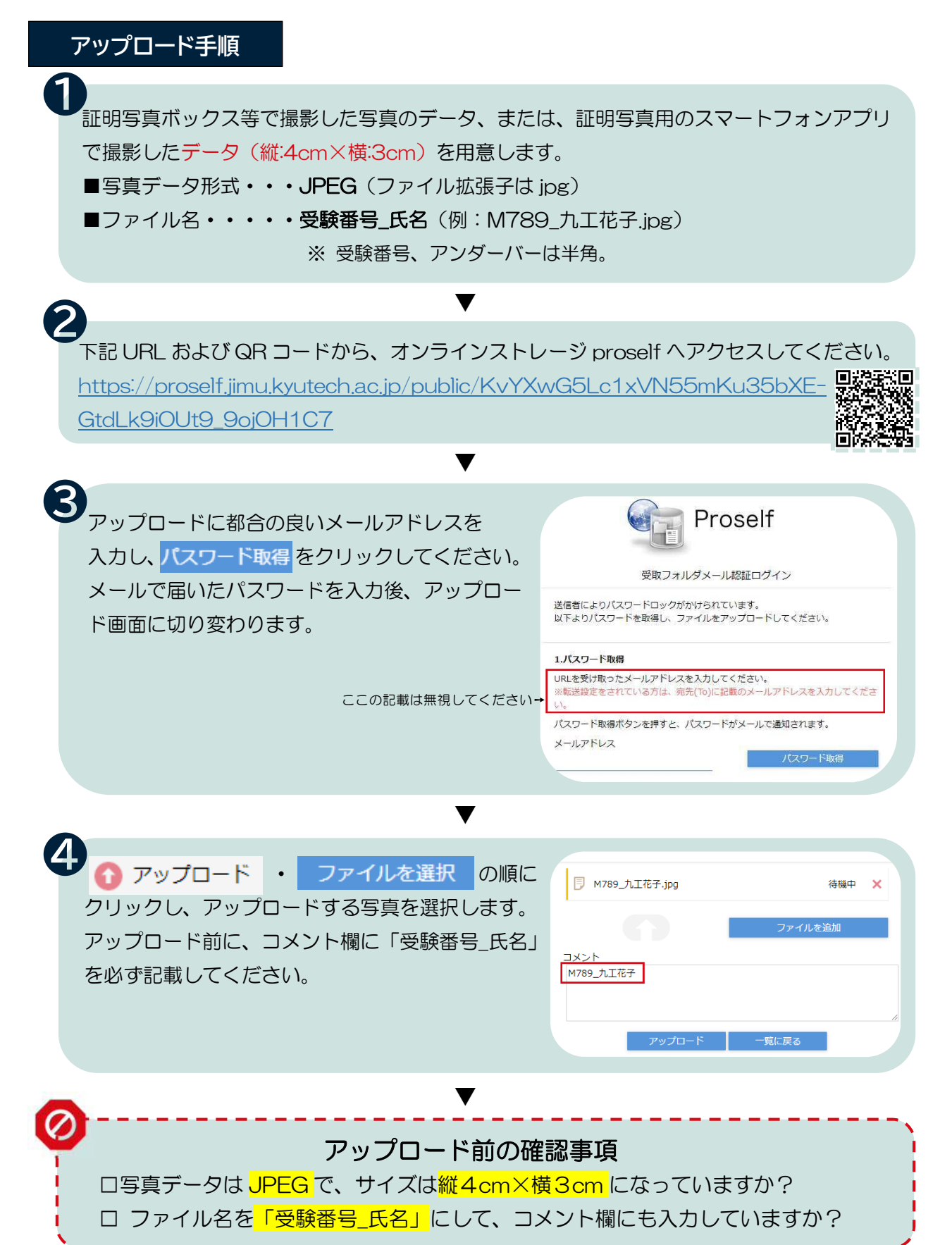

## **注意事項**

- ・写真アプリを使用する際は、撮影写真にアプリロゴ等が付くものは使用禁止です。
- ・カラー写真(白黒不可)、無背景、無帽、上半身・正面向きで、3か月以内に単身撮影した顔写真デー タを使用してください。
- ・アップロード完了後、特に完了画面等は出ません。提出ができていない場合は大学院係から連絡があり ますので、何度も同じファイルをアップロードしたり、確認の電話・メールをしたりすることは控えて ください。
- ・もしアップロードする画像やファイル名を間違えた場合は、正しいものを再度アップロードしてくだ さい。
- ・上記を読んで、疑問が解決しない場合は、下記の大学院係に連絡してください。

## **本件に関する連絡先**

九州工業大学 大学院工学研究院事務課大学院係

TEL : 093-884-3057

Email: koh-daigakuin@jimu.kyutech.ac.jp